### CS50 Quiz 1 Review

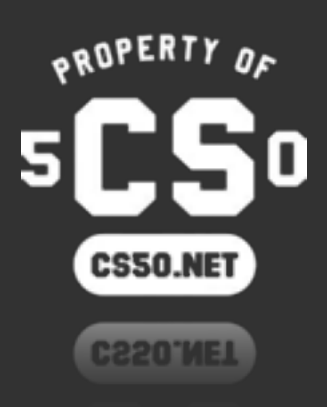

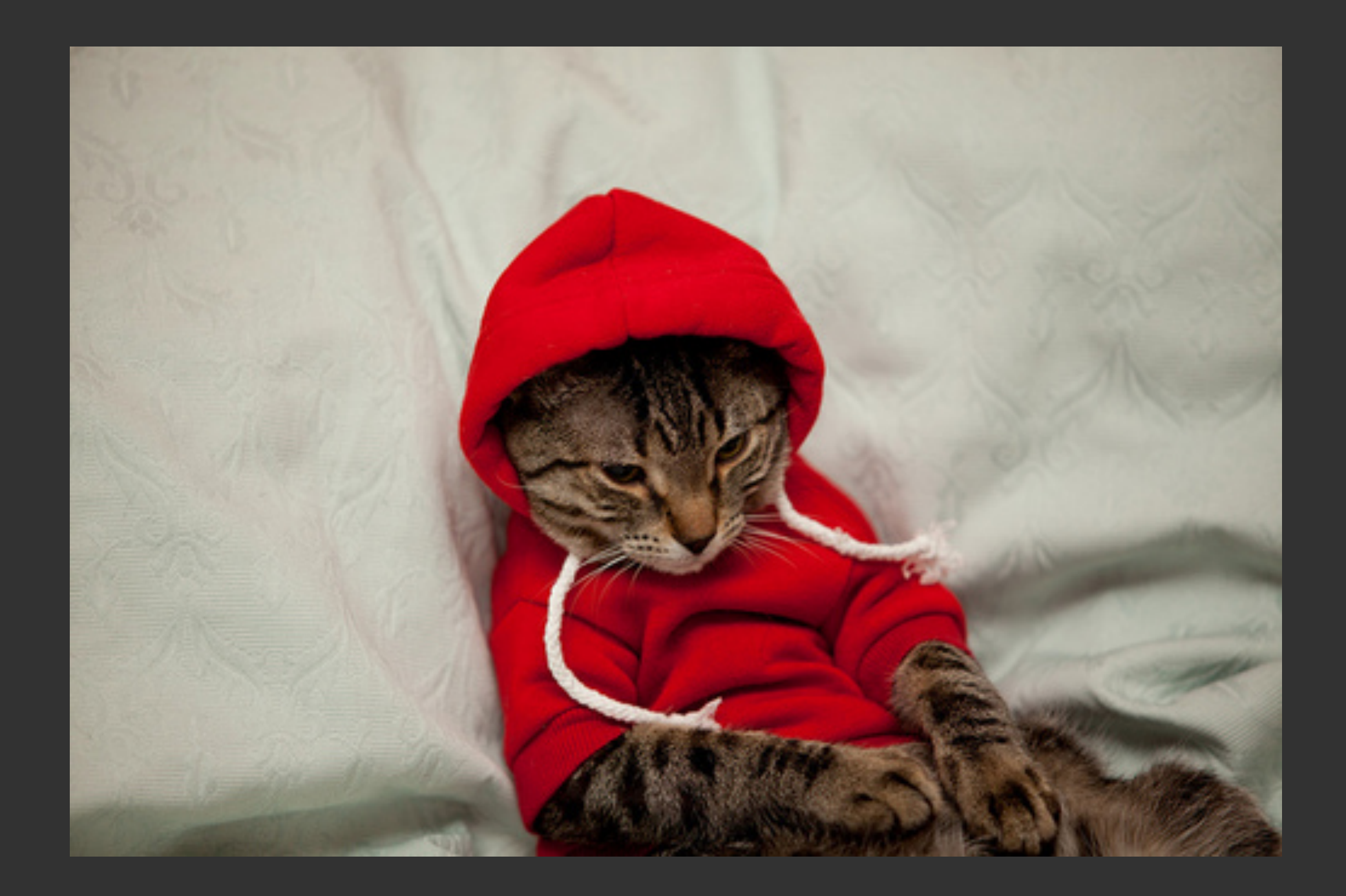

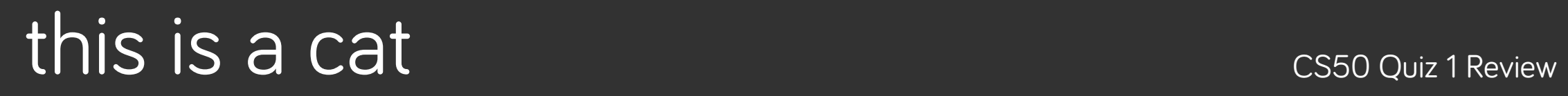

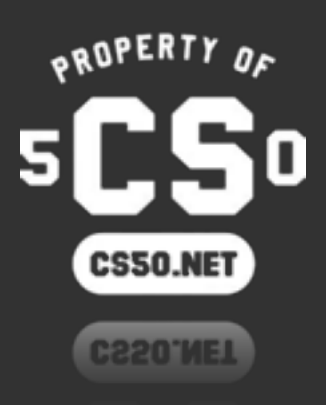

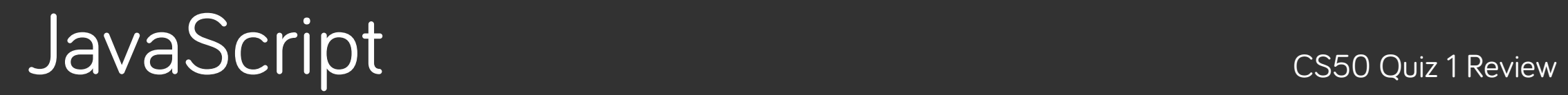

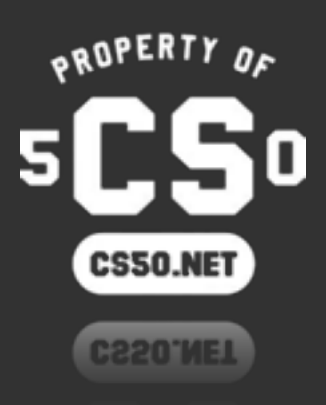

## first, recall from zamyla

• Remember, PHP is run **server-side**. The HTML output of this PHP code is sent to the user.

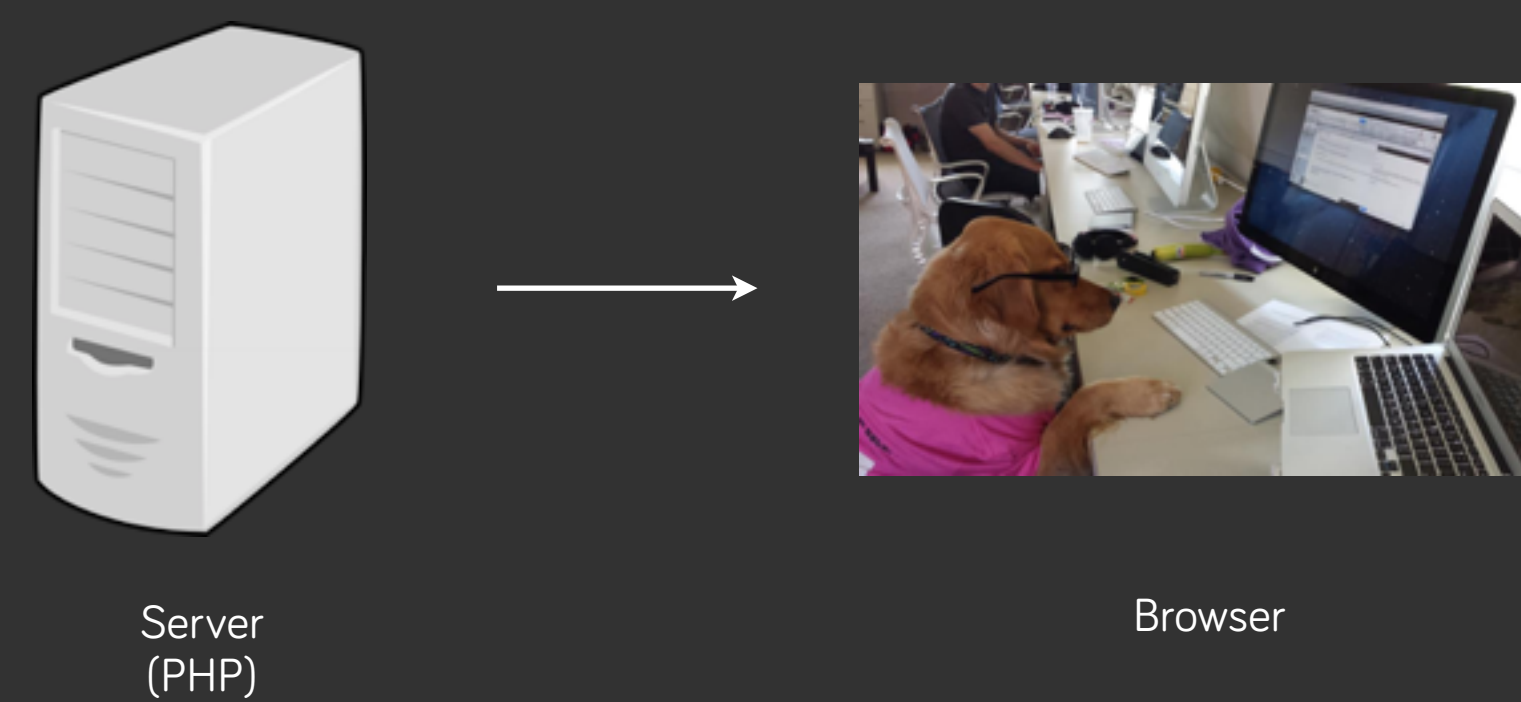

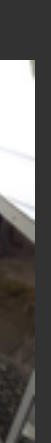

## first, recall from zamyla

- Remember, PHP is run **server-side**. The HTML output of this PHP code is sent to the user.
- No more PHP code can be executed after this HTML output is sent, unless you reload!

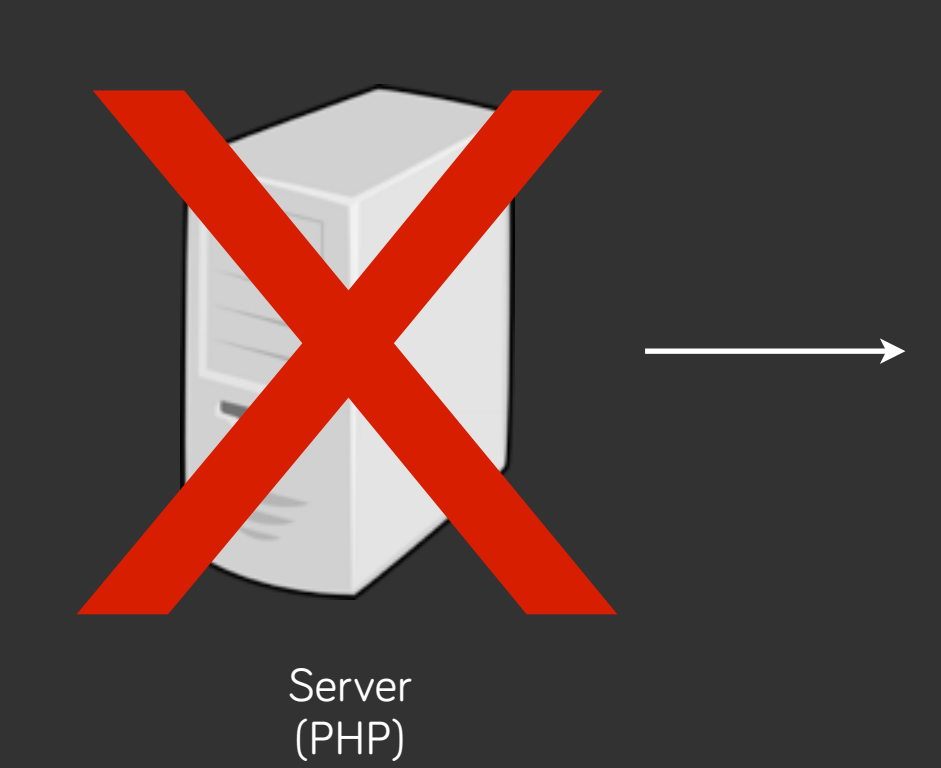

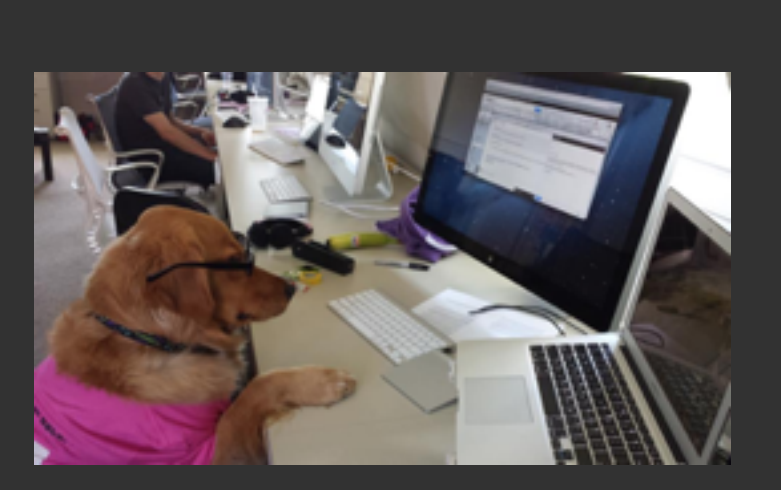

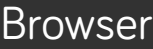

# why javascript?

- What if want something to happen when a user interacts with the page?
	- clicks on a button; presses a key; resizes the page?

- JavaScript fulfills this role. It's a **client-side** programming language,
	- used to control interactions and logic in a web browser.

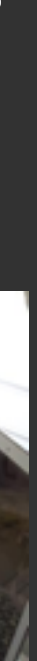

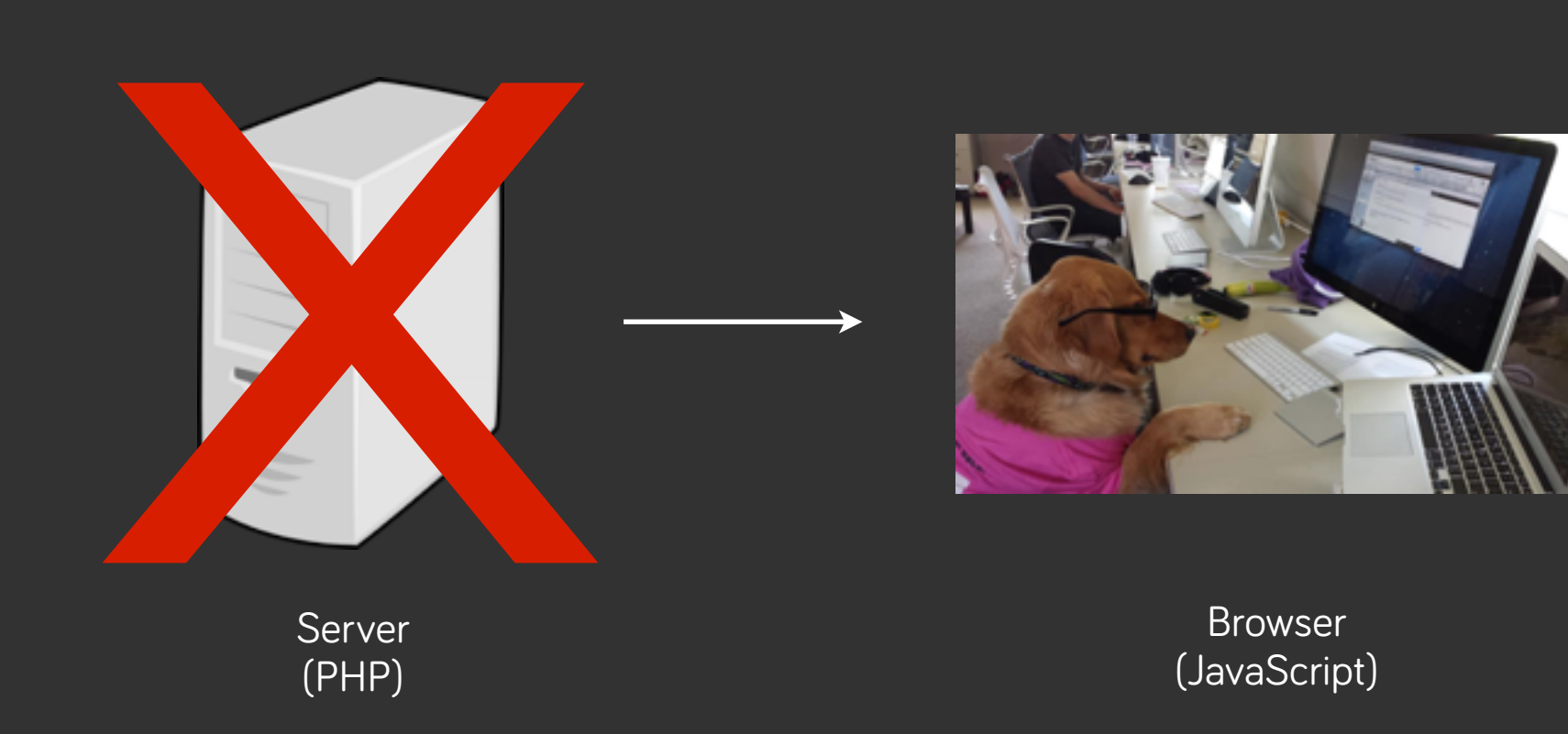

# JavaScript != PHP

some different **syntax**, very different **uses**

## syntax differences

```
var i = 0;
var milo = \{"name": "Milo Banana",
    "house": "CS50 House",
     "role": "Mascot"
};
milo.owner = "Lauren";
mid["owner"] = "Lauren";
console.log(milo);
console.log(milo.owner + " rocks!");
```
 $$i = 0;$  $$milo = [$  "role" => "Mascot" ]; \$milo["owner"] = "Lauren"; print\_r(\$milo);

#### JavaScript PHP

 "name" => "Milo Banana", "house" => "CS50 House",

print(\$milo["owner"] . " rocks!")

## control flow differences

```
var milo = \{"name": "Milo Banana",
     "house": "CS50 House",
     "role": "Mascot"
};
for (var i in milo) 
{
     console.log(i);
}
```
 $$milo = [$ "house" => " $CSS0$  House", "role" => "Mascot" ]; foreach (\$milo as \$i) { print(\$i); }

```
 "name" => "Milo Banana",
```
name house role

JavaScript, keys **PHP, values** 

Milo Banana CS50 House Mascot

## control flow differences

```
var milo = \{"name": "Milo Banana",
     "house": "CS50 House",
     "role": "Mascot"
};
for (var i in milo) 
{
     console.log(milo[i]);
}
```
JavaScript, values PHP, keys

 $$milo = [$  "role" => "Mascot" ]; { print(\$key); } name house role

#### "name" => "Milo Banana",

- "house" => " $CSS0$  House",
	-

#### foreach (\$milo as \$key => \$value)

Milo Banana CS50 House Mascot

## JS objects

```
var milo = \{"name": "Milo Banana",
    "house": "CS50 House",
    "role": "Mascot",
     "bark": function() {
        alert("woof!");
 }
};
milo.bark();
```
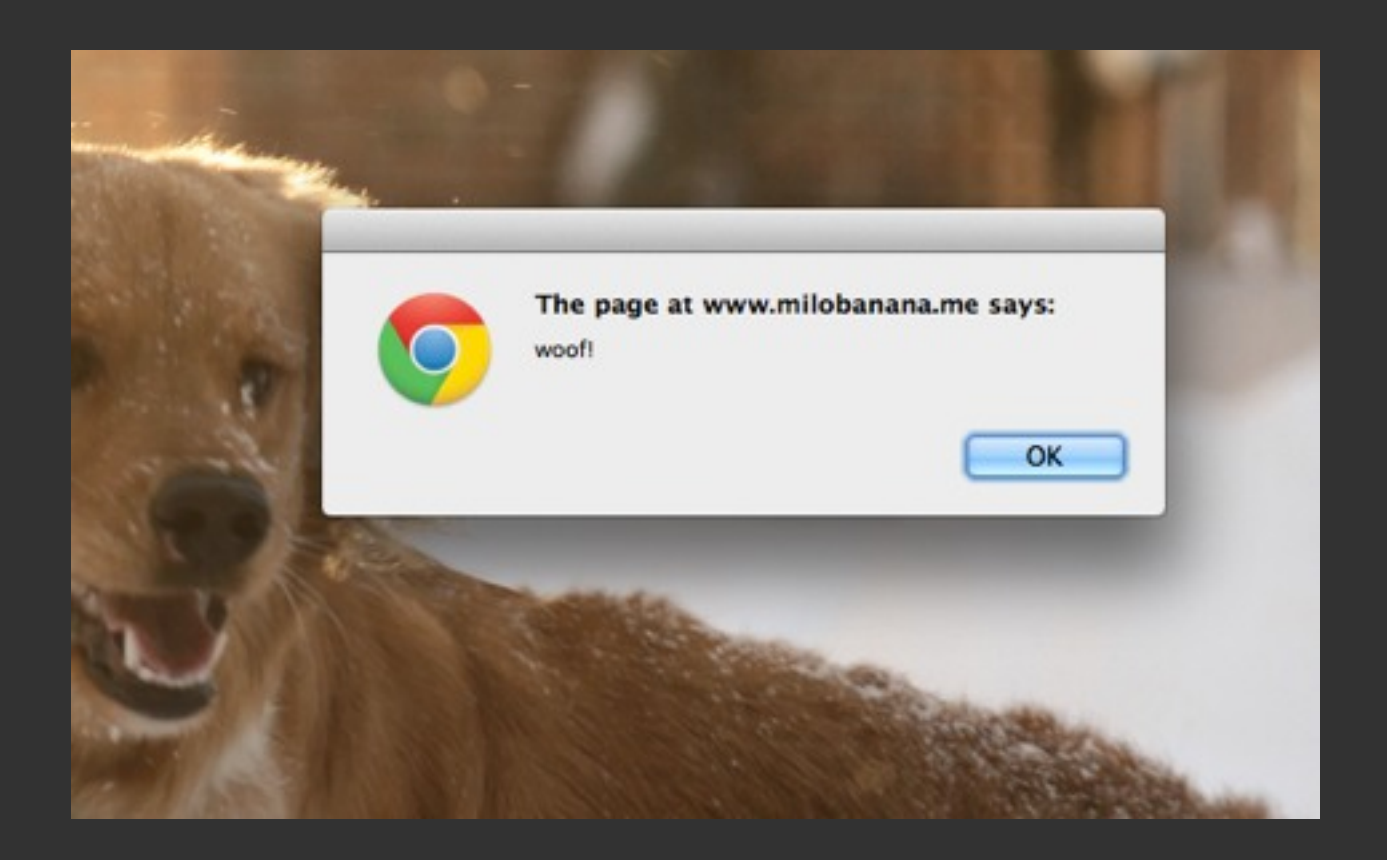

- You already know it's a mapping of keys to values. An associative array.
- But realize that values can be anything -- even a function!

# "loosely typed"

 var i = 123;  $i =$  "hello" +  $i$ ; // gives us the string "hello123" in i

- JavaScript **does have types**. We just don't explicitly state them in declarations and the like.
- We can freely convert between types.

• We can also freely compare between types using ==.

 console.log("123" == 123); true

• You can enforce comparison with types by using ===.

```
 console.log("123" === 123);
 false
```

```
function foo(i) 
     {
          i++;
          console.log(i);
     }
     var i = 999;
     for (var i = 0; i < 5; i++)\{ console.log(i);
\longrightarrow}
     console.log(i);
     foo(i);
     console.log(i);
```
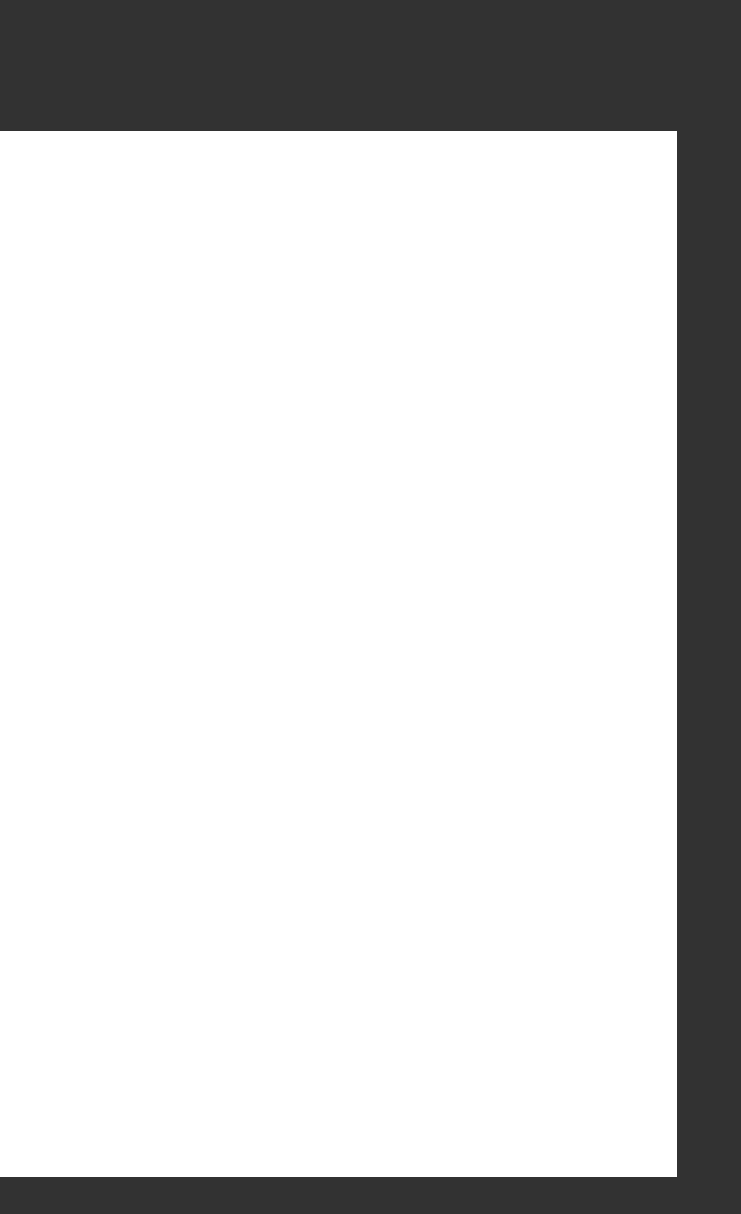

0

```
function foo(i) 
     {
                                                       0
          i++;
                                                       1
          console.log(i);
     }
     var i = 999;
     for (var i = 0; i < 5; i++)\{ console.log(i);
\longrightarrow}
     console.log(i);
     foo(i);
     console.log(i);
```
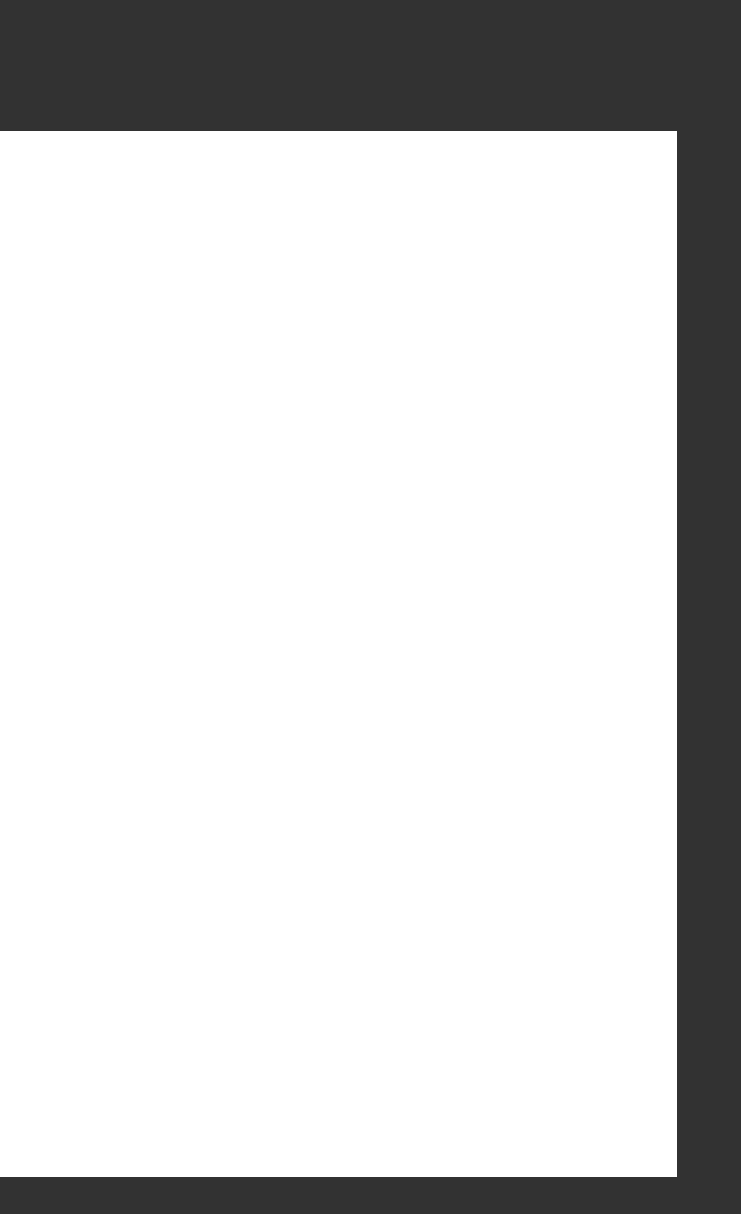

0

1

2

```
function foo(i) 
     {
          i++;
          console.log(i);
     }
     var i = 999;
     for (var i = 0; i < 5; i++)\{ console.log(i);
\longrightarrow}
     console.log(i);
     foo(i);
     console.log(i);
```
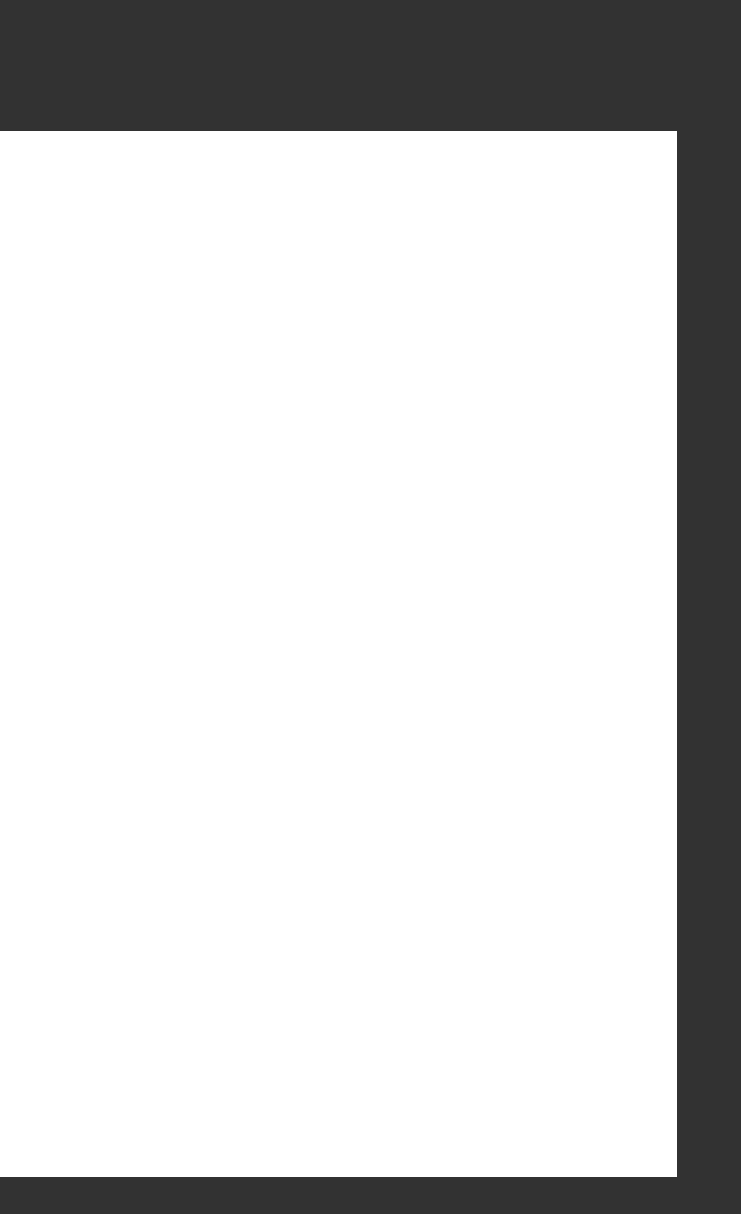

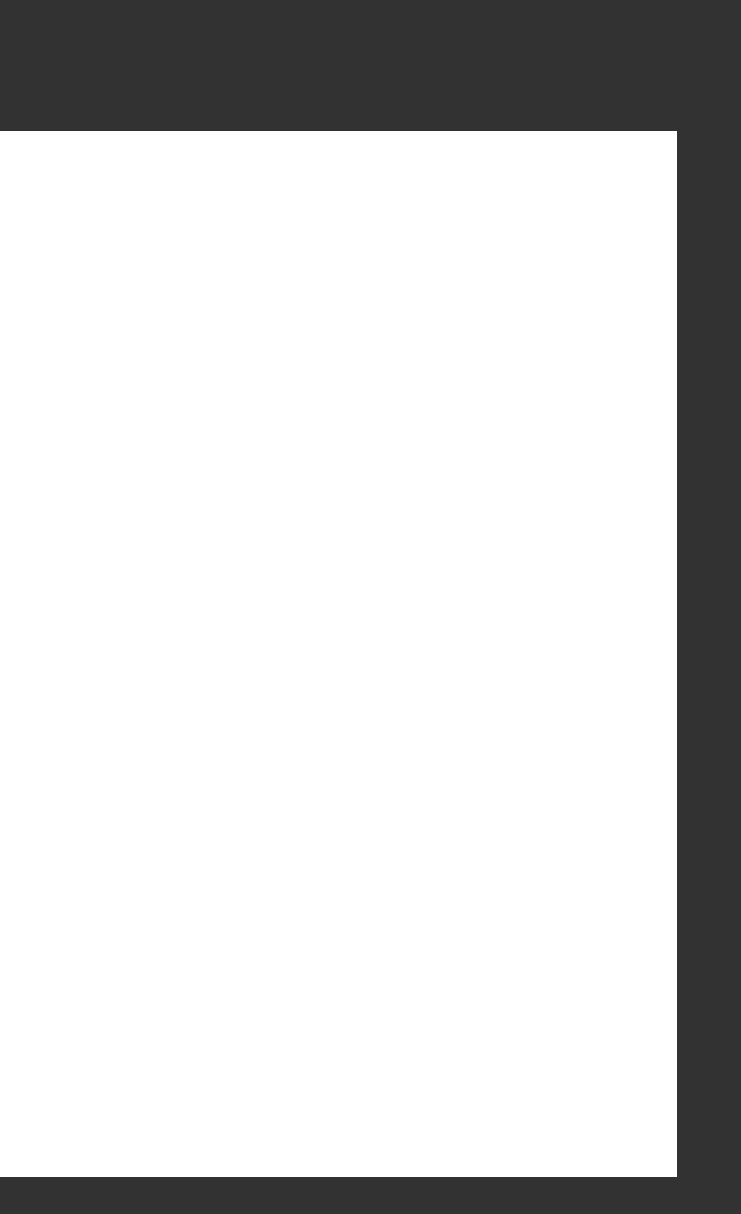

```
function foo(i) 
     [\{] i++;
          console.log(i);
     }
     var i = 999;
     for (var i = 0; i < 5; i++)\{ console.log(i);
\longrightarrow}
     console.log(i);
     foo(i);
     console.log(i);
```
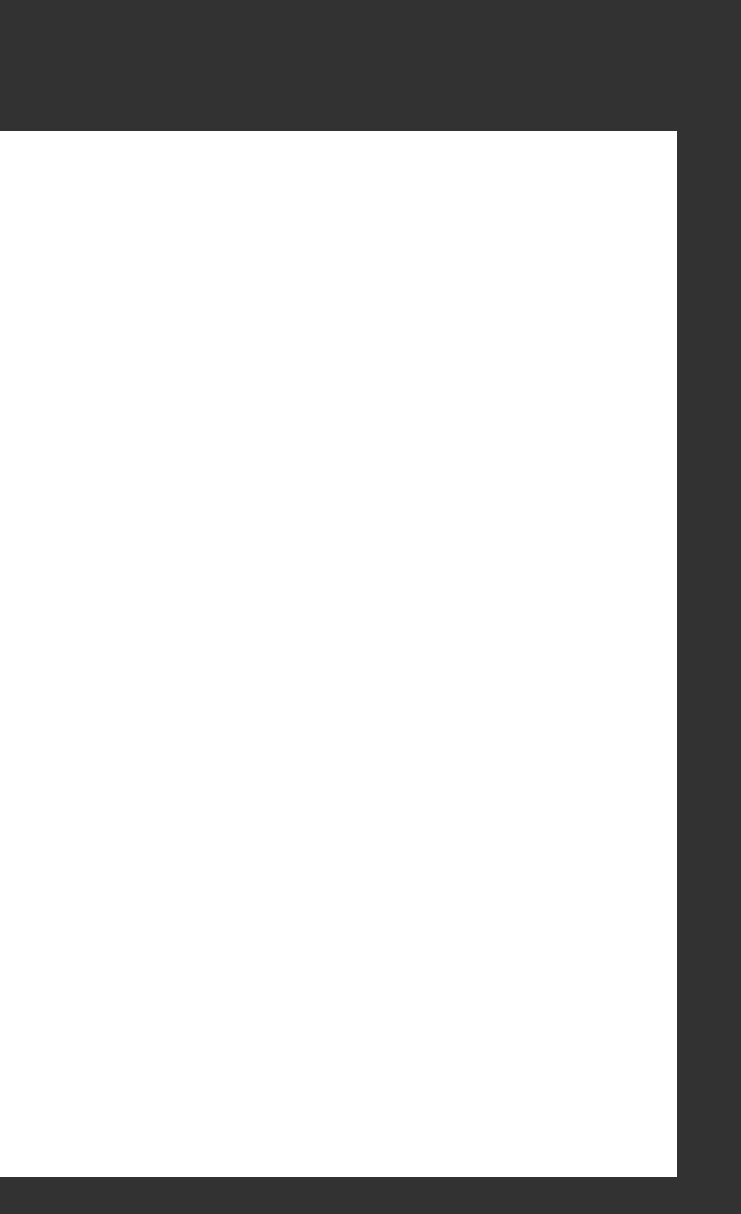

```
function foo(i) 
     {
          i++;
          console.log(i);
     }
     var i = 999;
     for (var i = 0; i < 5; i++)\{ console.log(i);
\longrightarrow}
     console.log(i);
     foo(i);
     console.log(i);
```
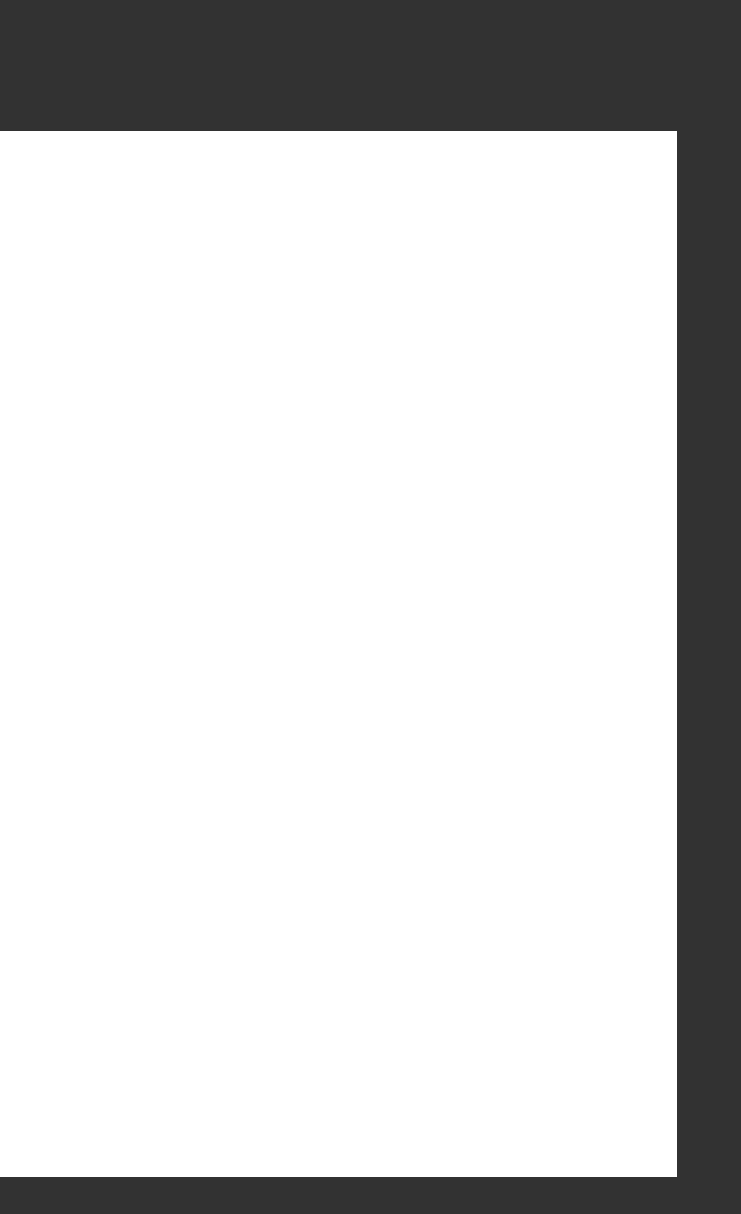

except in **functions**! phew!

```
function foo(i) 
 {
      i++;
      console.log(i);
 }
var i = 999;
 for (var i = 0; i < 5; i++){
      console.log(i);
 }
console.log(i);
\overline{\text{foo}(i);}console.log(i);
```
!!!

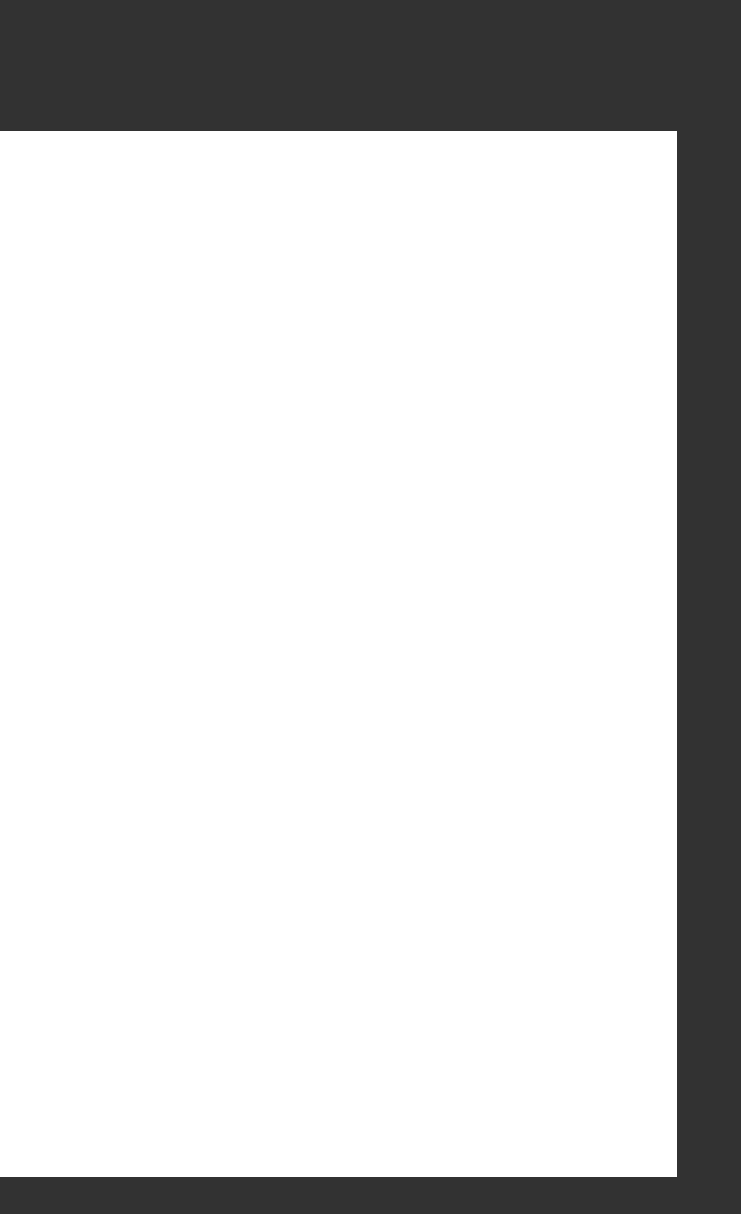

```
function foo(i) 
{
     i++;
     console.log(i);
}
var i = 999;
for (var i = 0; i < 5; i++)\{ console.log(i);
}
console.log(i);
foo(i);
console.log(i);
```
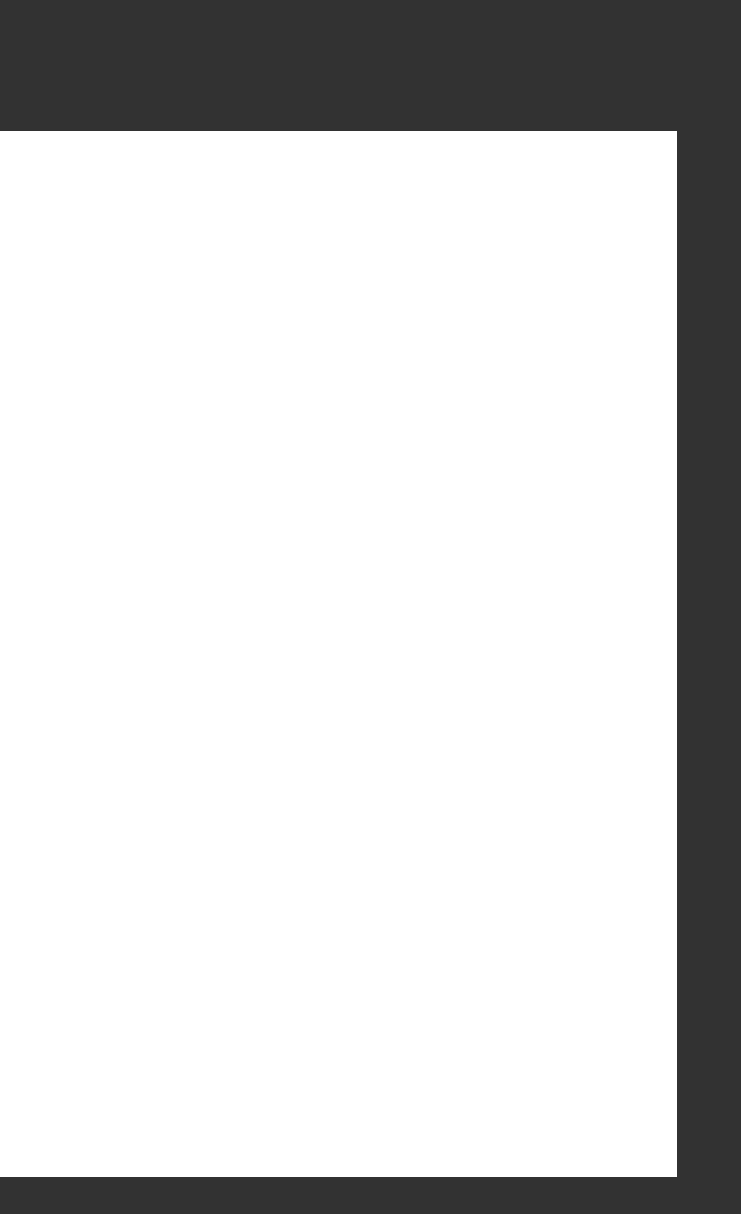

```
function foo(i) 
     {
          i++;
          console.log(i);
     }
     var i = 999;
     for (var i = 0; i < 5; i++){
          console.log(i);
     }
     console.log(i);
     foo(i);
\longrightarrow console.log(i);
```
### objects are passed by reference

```
function cattify(object) {
     object.name = "cat";
}
var milo = \{ "name": "Milo Banana",
    "house": "CS50 House",
     "role": "Mascot"
};
```
 $\longrightarrow$  console.log(milo.name); cattify(milo); console.log(milo.name);

#### Milo Banana

(similar to arrays in C)

### objects are passed by reference

```
console.log(milo.name);
    cattify(milo);
→ console.log(milo.name);
```

```
function cattify(object) {
     object.name = "cat";
}
var milo = \{ "name": "Milo Banana",
    "house": "CS50 House",
     "role": "Mascot"
};
```
Milo Banana cat

(similar to arrays in C)

### objects are passed by reference

```
cattify(milo);
→ console.log(milo.name);
```

```
function cattify(object) {
     object.name = "cat";
}
var milo = \{ "name": "Milo Banana",
     "house": "CS50 House",
     "role": "Mascot"
};
console.log(milo.name);
```
Milo Banana cat

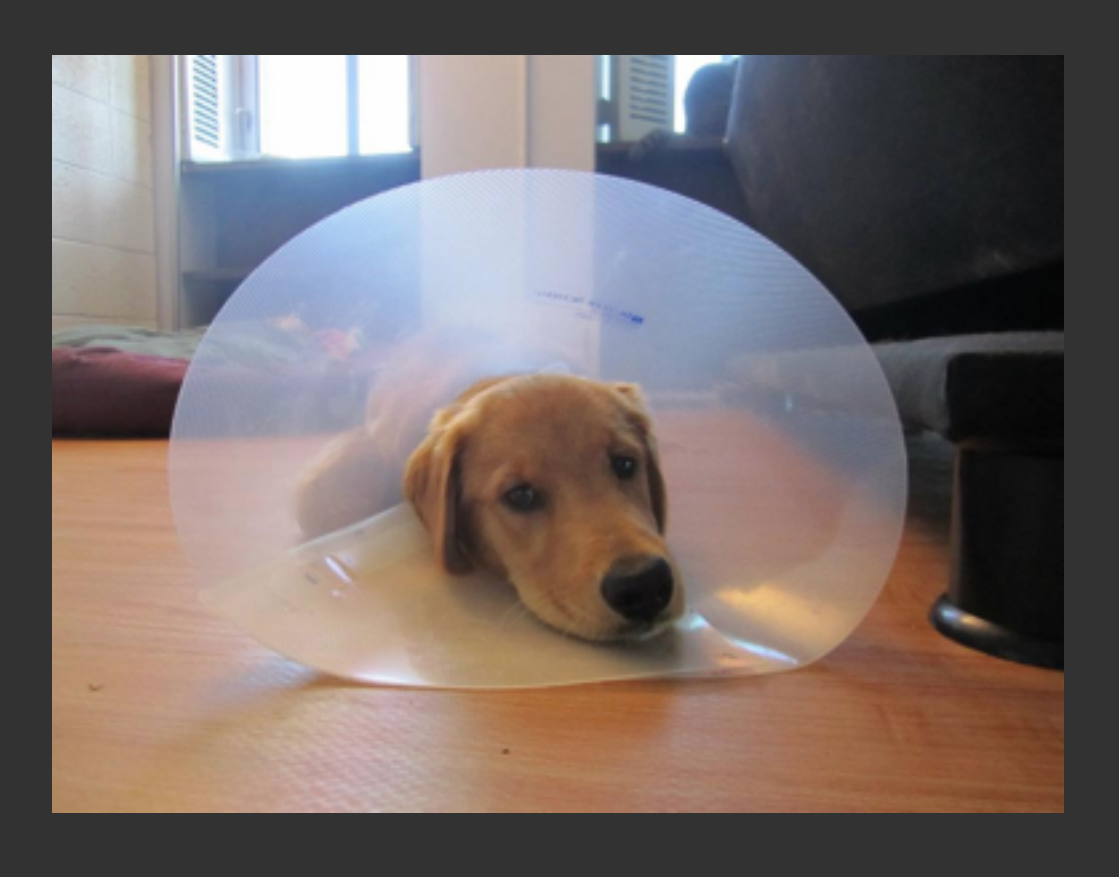

#### D:

(similar to arrays in C)

## using javascript in a webpage

```
<!DOCTYPE html>
<html>
   <head>
    <title>Hello World!</title>
     <script>
       alert("I executed!");
     </script>
   </head>
   <body>
     <div>hello world</div>
   </body>
</html>
```
inline JS, works, but messy

<!DOCTYPE html>

<html> <head> <title>Hello World!</title> <script src="path/to/file.js"></script> </head> <body> <div>hello world</div> </body> </html>

JS in external file, ahhhh … nice.

## placement matters

<!DOCTYPE html>

<html> <head> <title>Hello World!</title> <script> alert("I executed!"); </script> </head> <body> <div>hello world</div> </body> </html>

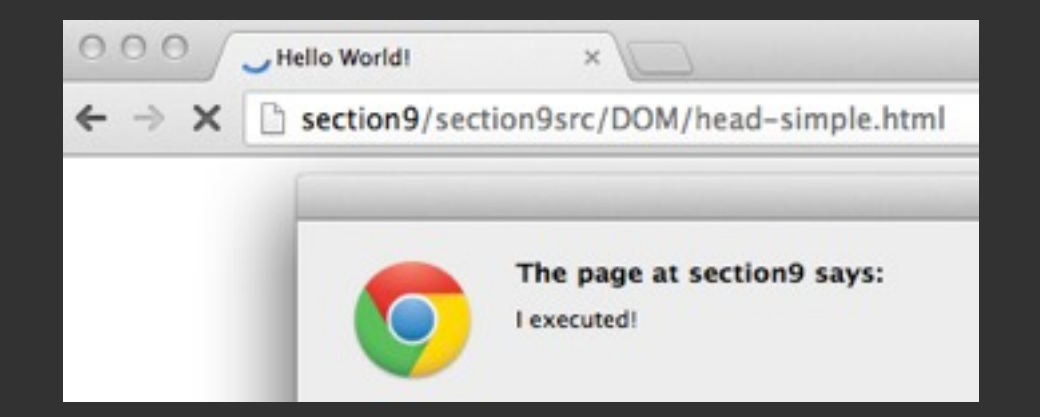

<!DOCTYPE html>

<html> <head> </head> <body> <script> </script> </body> </html>

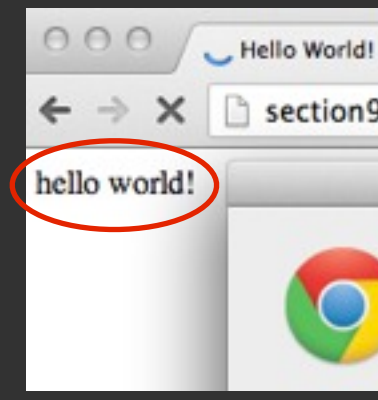

#### <div>hello world</div>

#### <title>Hello World!</title>

### alert("I executed!");

section9/section9src/DOM/head-simple.html The page at section9 says: I executed!

## how to wait until page loaded?

**event handlers**, hold the thought, we'll look at those when we get to jQuery

### DOM CS50 Quiz 1 Review

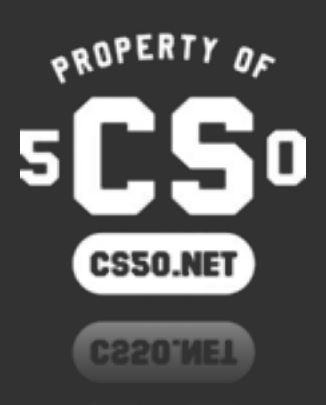

### motivation

• So, if you look at HTML source code, it's just a bunch of text.

- However, JavaScript has to be able to select and modify HTML elements.
	- We need an in-memory representation of these elements.

<!DOCTYPE html>

```
<html>
   <head>
    <title>Hello World!</title>
   </head>
   <body>
     <div>hello world</div>
   </body>
</html>
```
## DOM

• This in-memory representation of HTML elements is the DOM. It's a DOM tree!

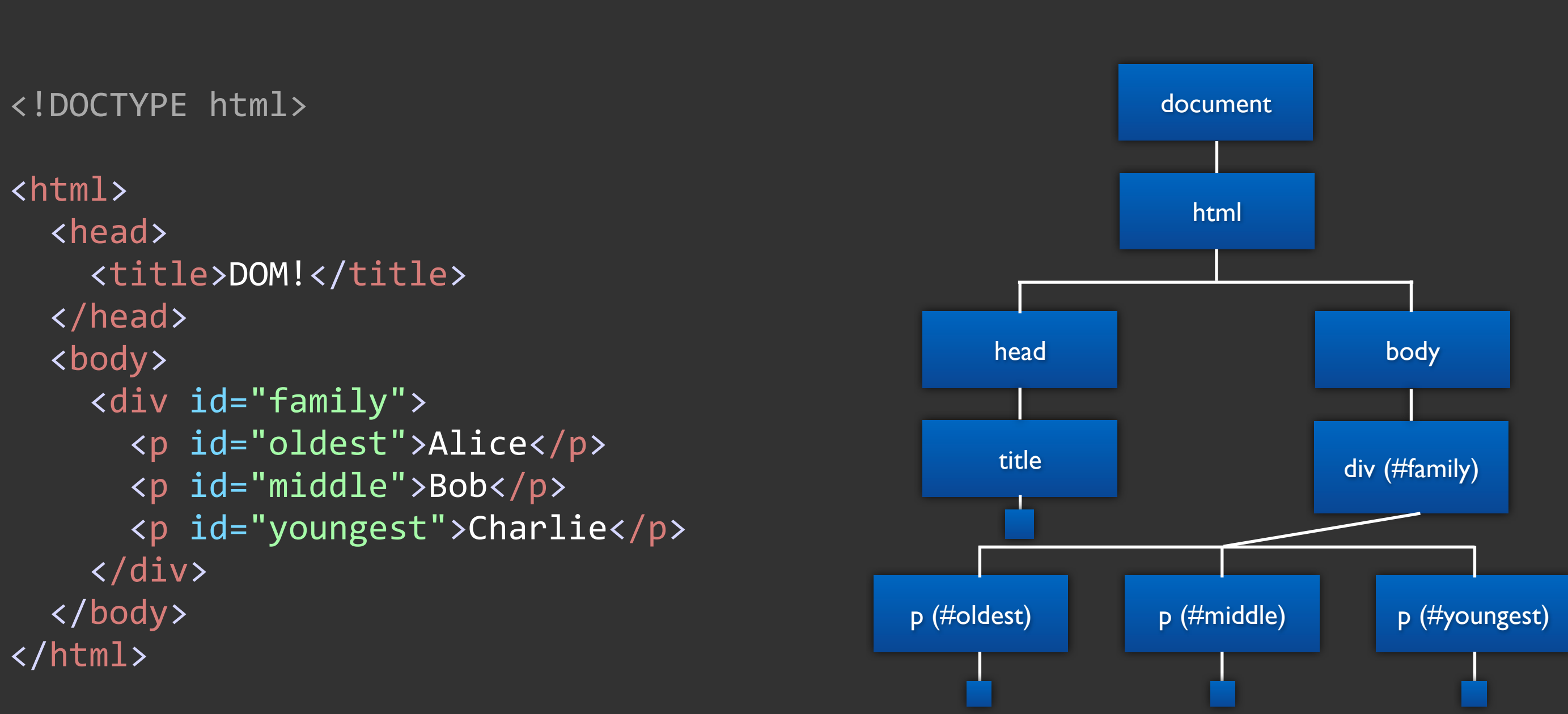

## working with the DOM

#### Select DOM element

#### Do stuff to element

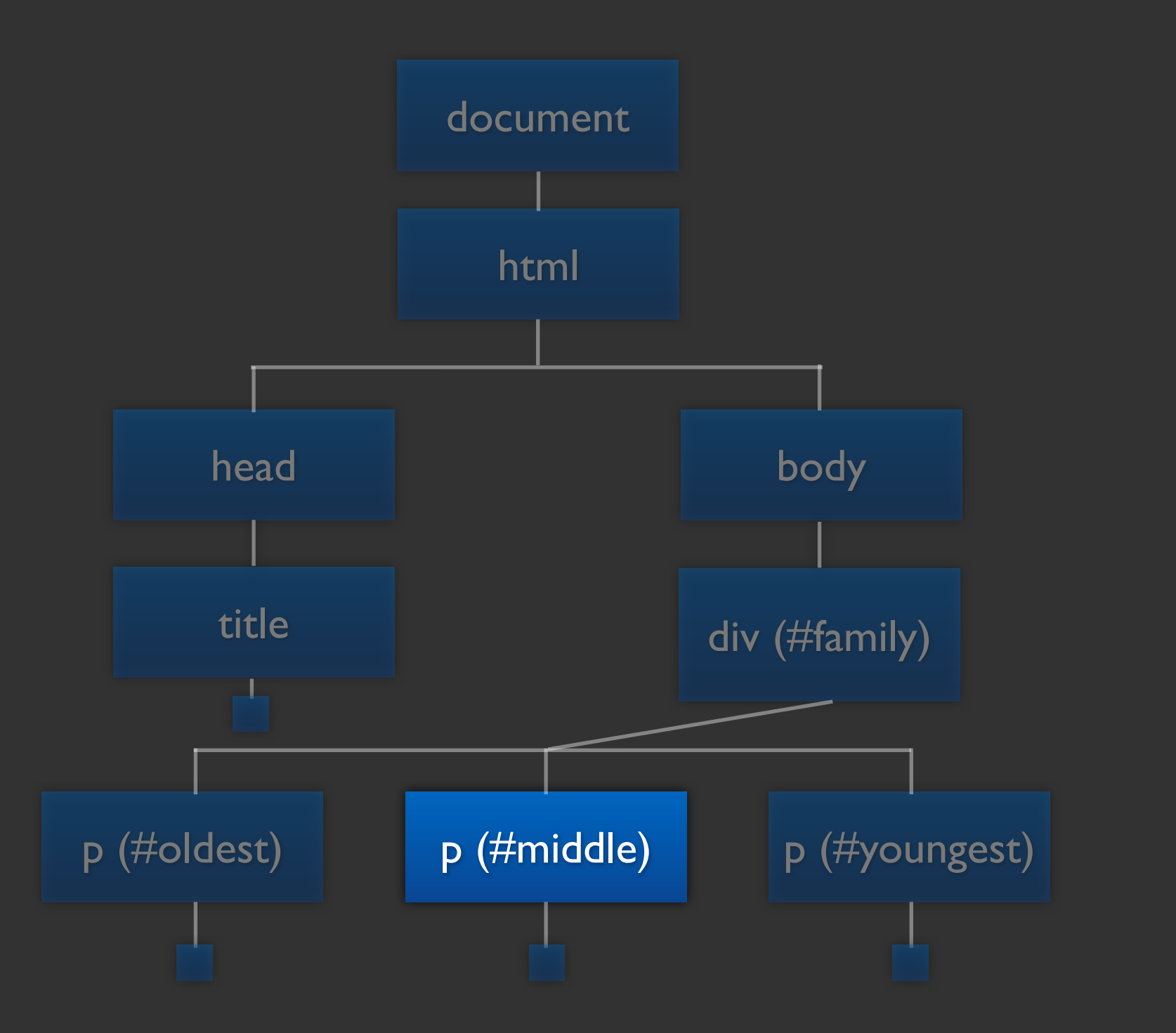

- Change html attributes of element
- Change css of element
- Change inner html of element
- Attach an event handler to an element

# working with the DOM

#### Select DOM element

#### Do stuff to element

Change html attributes of element Change css of element Change inner html of element Attach an event handler to an element

```
 <title>DOM!</title>
   <p id="oldest">Alice</p>
   <p id="middle">Milo</p>
   <p id="youngest">Charlie</p>
```
### what does this look like in JavaScript code?

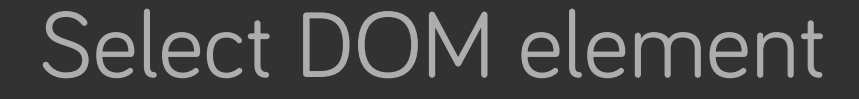

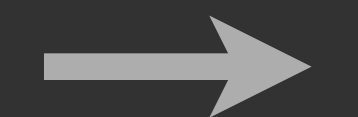

#### Do stuff to element

Change html attributes of element Change css of element Change inner html of element Attach an event handler to an element

- 
- 
- 
- 

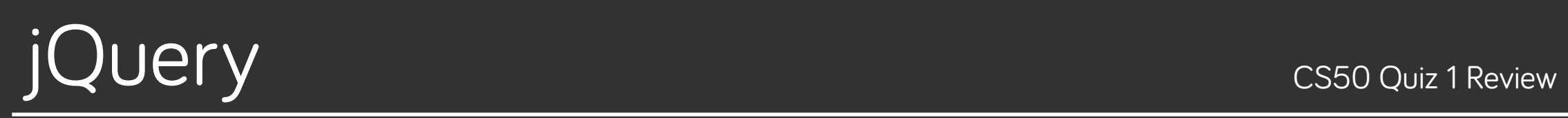

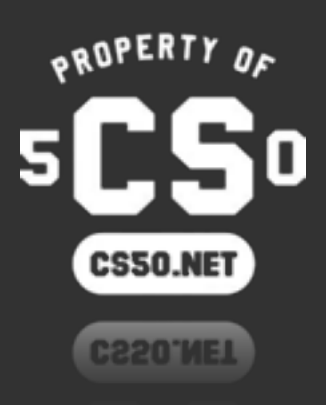

# what is jQuery?

- A JavaScript **library** that makes JavaScript easier to write.
- What are some of the things it does?
	- Makes selecting elements easier.
	- Make changing HTML, adding classes to elements, creating elements, easier.
	- Makes writing Ajax requests easier (we'll cover this soon).
- Analogous to how <string.h> is a C library.
	- Makes dealing with strings easier (gives you strlen, strcpy, etc.)

## jQuery != JavaScript

jQuery is a **library** written in JavaScript

## jQuery != JavaScript

jQuery is **not** a programming language, JavaScript **is**

# $\mathcal{S}$

how you invoke jQuery. **it is not PHP's \$**.

# Selecting DOM Elements

- How do we select HTML elements, once we have the DOM?
- Nasty regular JavaScript way, using the document variable.
- document.getElementById("family");

<!DOCTYPE html>

#### <title>DOM!</title>

<html> <head> </head> <body> </div> </body> </html>

Select DOM element **Do stuff to element** 

 <p>Look at all the children!</p>  $\rightarrow$  <div id="family"> <p id="oldest">Alice</p> <p id="middle">Bob</p> <p id="youngest">Charlie</p>

- How do we select HTML elements, once we have the DOM?
- Nasty regular JavaScript way, using the document variable.

document.getElementById("family");

 $\rightarrow$  document.getElementsByTagName("p");

<!DOCTYPE html>

#### <title>DOM!</title>

 $\rightarrow$  <p>Look at all the children!</p> <div id="family">  $\rightarrow$  <p id="oldest">Alice</p>  $\rightarrow$  <p id="middle">Bob</p>  $\rightarrow$  <p id="youngest">Charlie</p>

<html> <head> </head> <body>  $\langle$ /div> </body> </html>

- How do we select HTML elements, once we have the DOM?
- Nasty regular JavaScript way, using the document variable.
- document.getElementById("family"); document.getElementsByTagName("p");
- Nice, simplified way, using a library we call jQuery.

\$("#family");

#### <!DOCTYPE html>

#### <title>DOM!</title>

```
<html>
   <head>
   </head>
   <body>
     </div>
   </body>
</html>
```
 <p>Look at all the children!</p>  $\rightarrow$  <div id="family"> <p id="oldest">Alice</p> <p id="middle">Bob</p> <p id="youngest">Charlie</p>

- How do we select HTML elements, once we have the DOM?
- Nasty regular JavaScript way, using the document variable.

- $\rightarrow$  document.getElementsByTagName("p");
- Nice, simplified way, using a library we call jQuery.

 \$("#family");  $\rightarrow$  \$("p");

document.getElementById("family");

#### <!DOCTYPE html>

#### <title>DOM!</title>

 $\rightarrow$  <p>Look at all the children!</p> <div id="family">  $\rightarrow$  <p id="oldest">Alice</p>  $\rightarrow$  <p id="middle">Bob</p>  $\rightarrow$  <p id="youngest">Charlie</p>

```
<html>
   <head>
   </head>
   <body>
     \langle/div>
   </body>
</html>
```
- How do we select HTML elements, once we have the DOM?
- Nasty regular JavaScript way, using the document variable.

 \$("#family");  $$(''p'')$ ;

 $\rightarrow$  \$("#family  $p"$ );

 document.getElementById("family"); document.getElementsByTagName("p");

 <p>Look at all the children!</p> <div id="family">  $\rightarrow$  <p id="oldest">Alice</p>  $\rightarrow$  <p id="middle">Bob</p>  $\rightarrow$  <p id="youngest">Charlie</p>

• Nice, simplified way, using a library we call jQuery.

#### <!DOCTYPE html>

#### <title>DOM!</title>

```
<html>
   <head>
   </head>
   <body>
     \langle/div>
   </body>
</html>
```
\$("#family"); \$("p"); \$("#family p");

look familiar?

#### **jQuery uses CSS Selectors**

- jQuery also augments DOM elements with extra **methods**, or functions, that make using them easier.
- Let's change an DOM element's HTML with a jQuery method.
- $\rightarrow$  var element =  $\frac{1}{2}$  ("#middle");

<!DOCTYPE html>

#### <title>DOM!</title>

<html> <head> </head> <body> </div> </body> </html>

Select DOM element **Do stuff to element** 

```
 <p>Look at all the children!</p>
  <div id="family">
    <p id="oldest">Alice</p>
\rightarrow <p id="middle">Bob</p>
    <p id="youngest">Charlie</p>
```
- jQuery also augments DOM elements with extra **methods**, or functions, that make using them easier.
- Let's change an DOM element's HTML with a jQuery method.

#### <!DOCTYPE html>

```
var element = $(" \#middle");
 element.html("Milo");
          "method"
```
#### <title>DOM!</title>

```
<html>
   <head>
   </head>
   <body>
     </div>
   </body>
</html>
```
Select DOM element **Do stuff to element** 

 <p>Look at all the children!</p> <div id="family"> <p id="oldest">Alice</p>  $\rightarrow$  <p id="middle">Milo</p> <p id="youngest">Charlie</p>

- jQuery also augments DOM elements with extra **methods**, or functions, that make using them easier.
- Let's add a class to a DOM element.

var element =  $$("#family")$ ;

 $\rightarrow$  element.addClass("shadow");

<!DOCTYPE html>

#### <title>DOM!</title>

<html> <head> </head> <body> </div> </body> </html>

Select DOM element **Do stuff to element** 

 <p>Look at all the children!</p>  $\rightarrow$  <div id="family" class="shadow"> <p id="oldest">Alice</p> <p id="middle">Bob</p> <p id="youngest">Charlie</p>

- jQuery also augments DOM elements with extra **methods**, or functions, that make using them easier.
- Let's remove an element from the DOM.

var element =  $$("#youngest")$ ;

 $\rightarrow$  element.remove();

```
 $("#youngest").remove();
 Select DOM element Do stuff to element
```
• You can also shorten this to just:

<!DOCTYPE html>

#### <title>DOM!</title>

 <p>Look at all the children!</p> <div id="family"> <p id="oldest">Alice</p> <p id="middle">Bob</p>

<html> <head> </head> <body>  $\langle$ /div $\rangle$  </body> </html>

Select DOM element **Do stuff to element** 

- jQuery also augments DOM elements with extra **methods**, or functions, that make using them easier.
- Hmmmm, but is it as easy as doing something like this?
	- Remember, execution order, why does it matter?

<!DOCTYPE html>

```
 <title>DOM!</title>
    $("#youngest").remove();
```
<html> <head> <script> </script> </head> <body> </div> </body> </html>

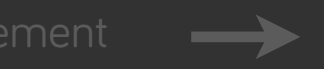

Select DOM element **Do stuff to element** 

 <p>Look at all the children!</p> <div id="family"> <p id="oldest">Alice</p> <p id="middle">Bob</p> <p id="youngest">Charlie</p>

• JavaScript is **event-driven**. We can go about using events to help solve the problem on the previous slide.

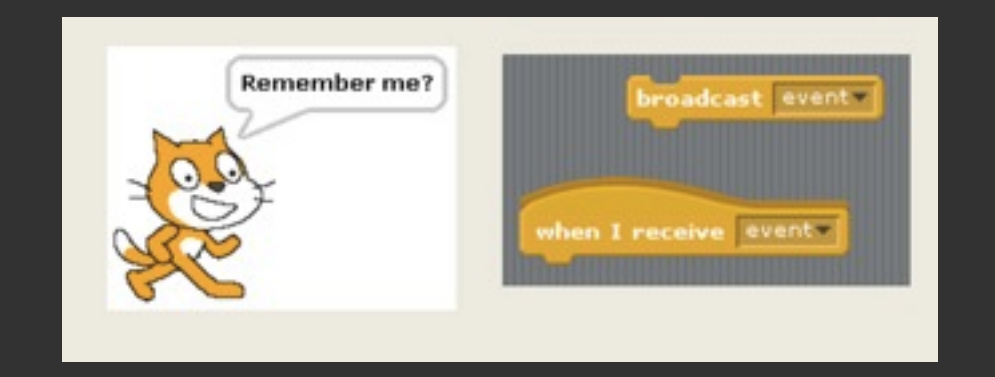

• Let's attach a **ready event handler** to the document, so JS code executes only once the document is ready (HTML has loaded).

<!DOCTYPE html>

<html> <head> <script>

```
 <title>DOM!</title>
    $(document).ready(function(event) {
        $("#youngest").remove();
```
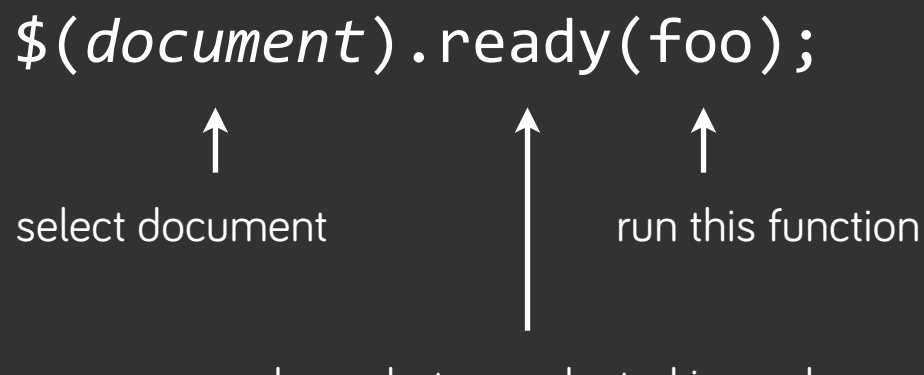

 <p>Look at all the children!</p> <div id="family"> <p id="oldest">Alice</p> <p id="middle">Bob</p>

```
 });
     </script>
   </head>
   <body>
     </div>
   </body>
</html>
```
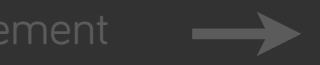

Select DOM element **Do stuff to element** 

when what we selected is ready

• JavaScript is **event-driven**. We can go about using events to **add interactivity to our website**.

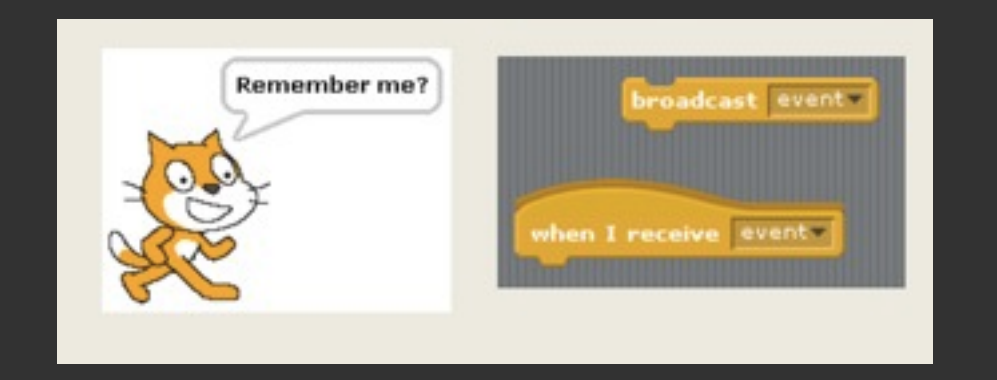

• More compellingly, let's attach a **click event handler** this time to do something when the user clicks on Charlie.

<!DOCTYPE html>

```
<html>
   <head>
     <script>
         });
```

```
 $(document).ready(function(event) {
            $("#youngest").click(function(event) {
                alert("I'm Charlie!");
           });
     </script>
   </head>
   <body>
     <p>Look at all the children!</p>
     <div id="family">
       <p id="oldest">Alice</p>
       <p id="middle">Bob</p>
       <p id="youngest">Charlie</p>
     </div>
   </body>
</html>
```

```
<title>DOM!</title>
```
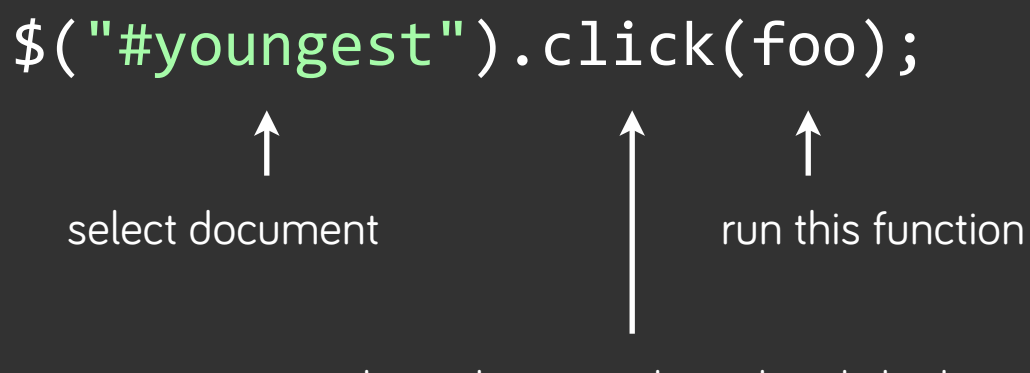

when what we selected is clicked

# Combining Everything

let's do some **client-side validation** on a form

<!DOCTYPE html>

<html>

```
 <head>
    <title>DOM!</title>
    <script>
       $(document).ready(function(event) {
           $("#registration").submit(function(event) {
               // validate inputted username
               if ($('#registration input[name=username]').val() == '')
\{ return false;
 }
               // validate inputted password 
               var password = $('#registration input[name=password]').val();
              if (password == '' || password.length < 8)
\{ return false;
 }
           });
       });
    </script>
  </head>
  <body>
    <form id="registration" action="register.php" method="post">
     Username: <input name="username" type="text"/><br/>
     Password: <input name="password" type="password"/>
    </form>
  </body>
</html>
```
### pros, cons

makes JavaScript easier to write, but slower than pure JavaScript

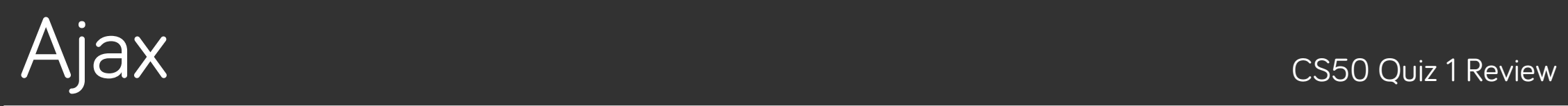

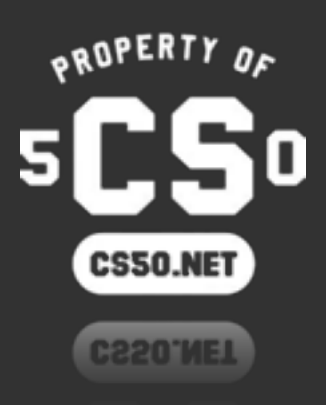

### so far…

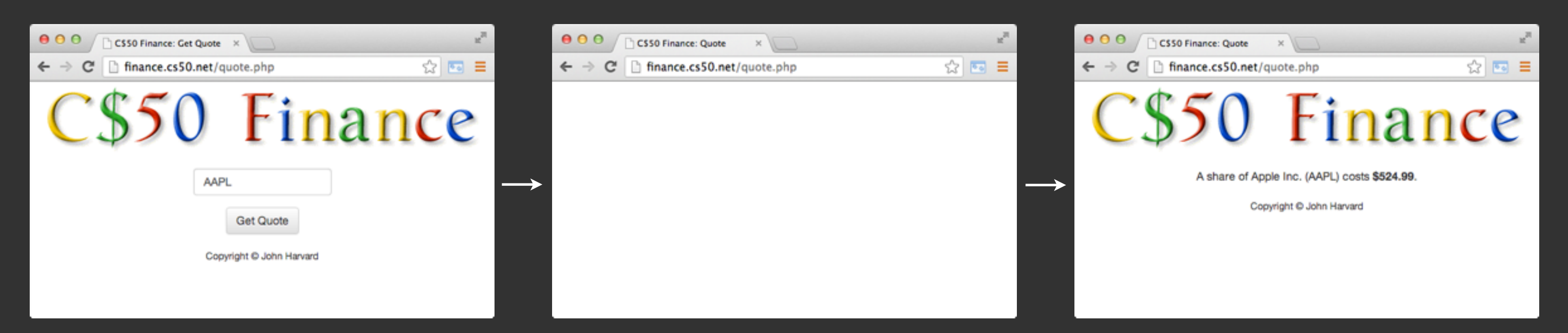

#### flash when loading new page

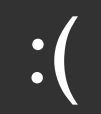

## something like this would be nice

// get quote name from input element var name =  $$('#quote_infout');$ 

// fetch stock price from Yahoo! var price = stockInfoFromYahoo(name);

// insert message into the DOM, replacing form var  $msg = "A share of " + name + " costs " + price;$ \$("#form\_wrapper").html(msg);

ahhhh … nice! no refreshing!

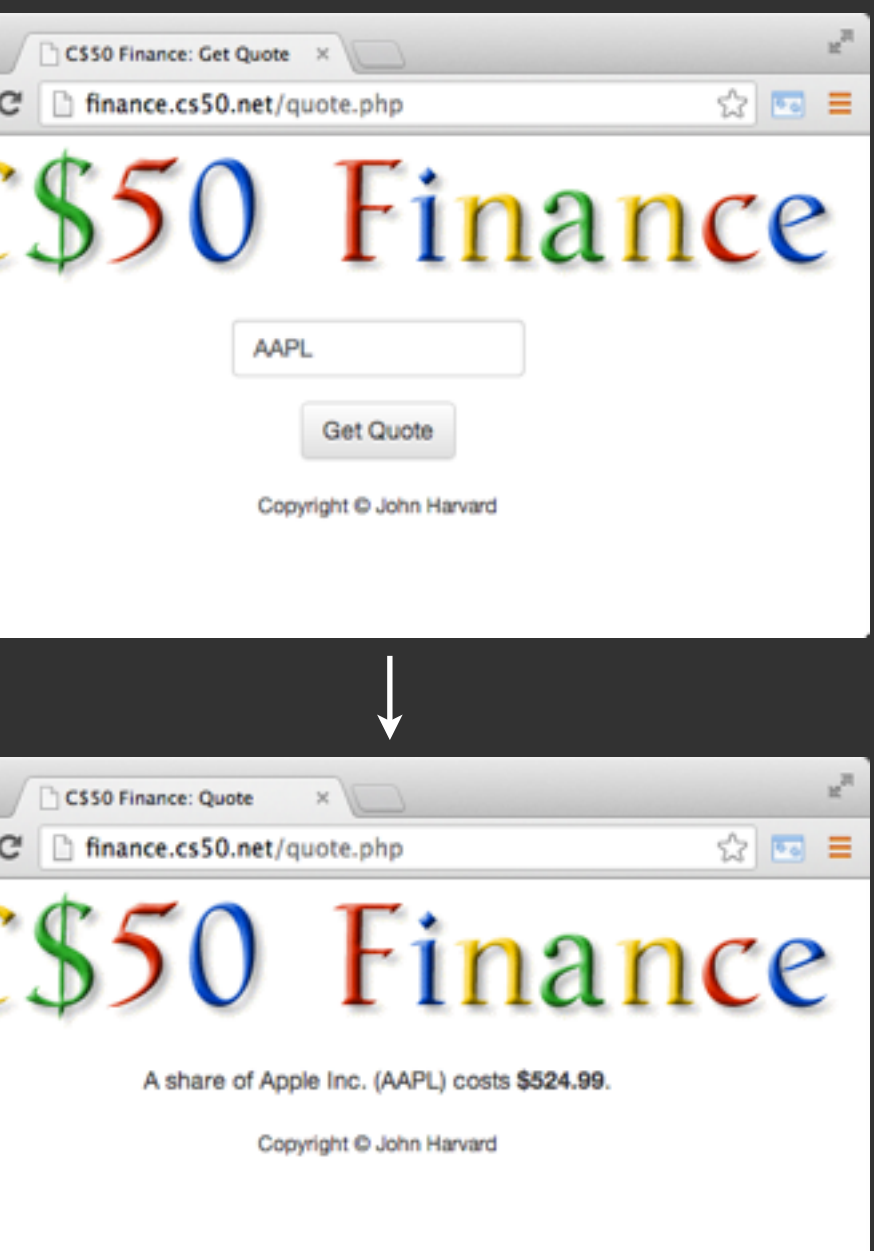

## problem

var name = \$("#quote\_input").val(); var price = stockPriceFromYahoo(name); \$("#form\_wrapper").html(msg);

#### **"synchronous execution"**

a line in javascript only executes after the previous line is done executing

What if Yahoo! is having a extremely slow day and this function takes **seconds**?

Your website will completely freeze for those seconds. This is Bad<sup>TM</sup>.

price;

### solution

```
var name = $('#quote\_input").val();
var url = "http://yahoo.com/stock?s=" + name;
// how a GET Ajax request is done with jQuery 
$.get(url, function(price) {
    var msg = "A share of " + name + " costs " + price; $("#form_wrapper").html(msg);
});
```
**"asynchronous** javascript and xml (**A**jax)**"**

keep going for now, but make a promise to execute a function later on when data comes back

Instead of waiting **synchronously**, we immediately move on.

We'll get notified later when the data is ready for processing.

# hopefully, this helps!

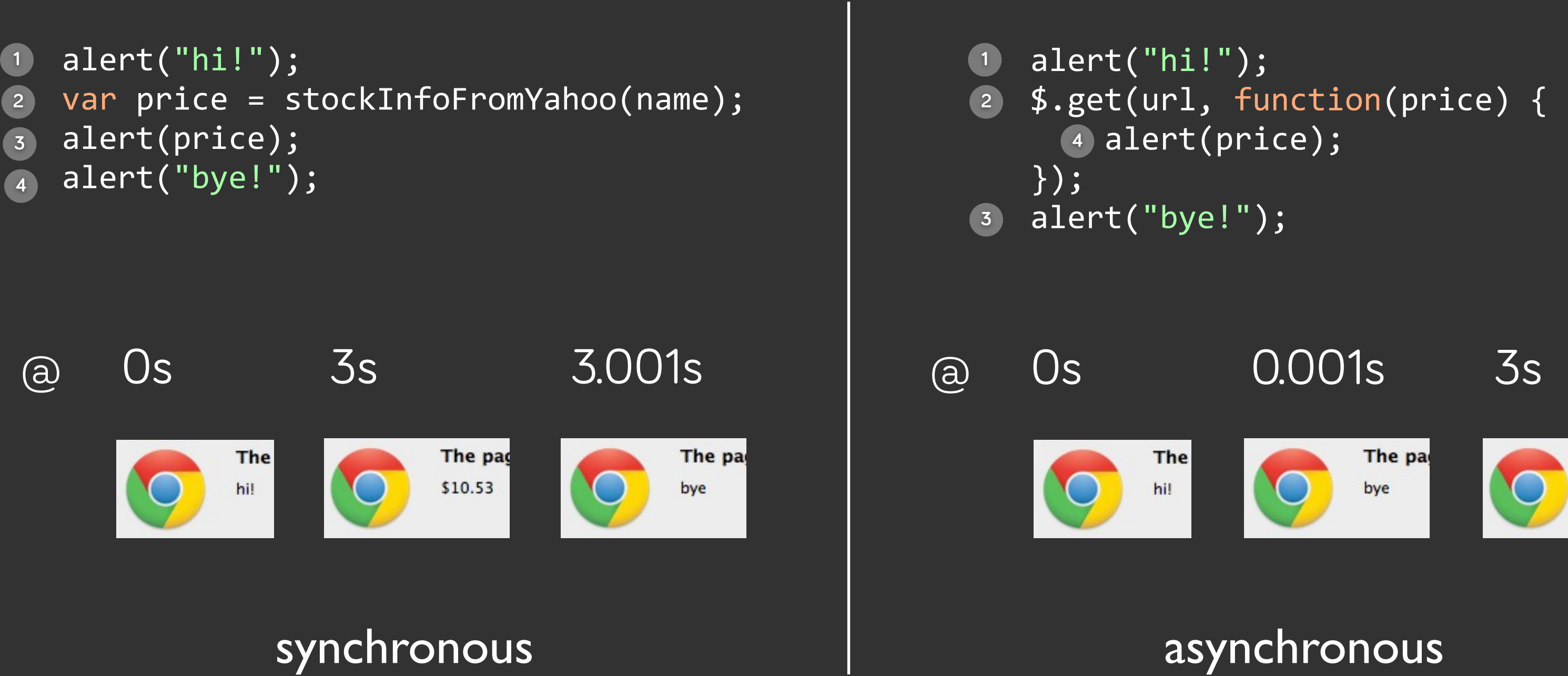

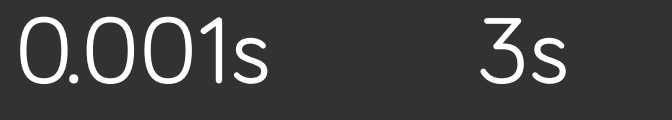

The pag \$10.53

# Ajax tl;dr

let's us fetch data, without refreshing the current page. let's us do this in an asynchronous way that doesn't freeze our page.

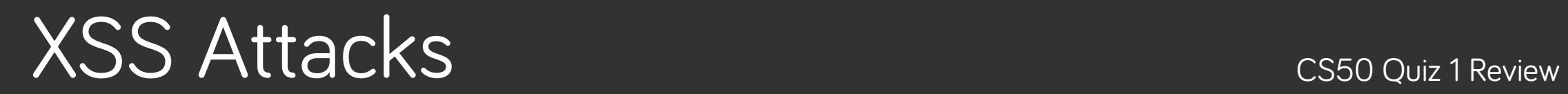

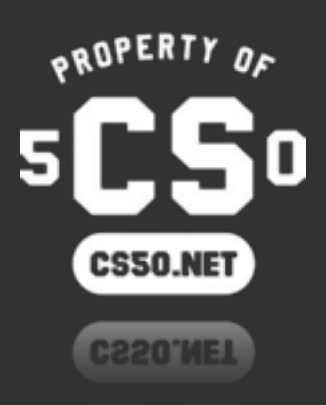

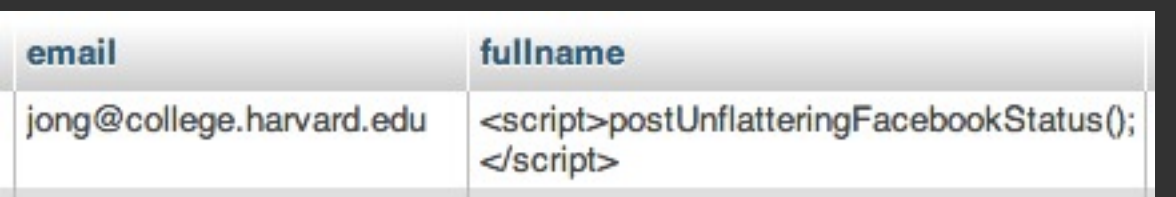

```
<?php foreach ($friends as $friend): ?>
   <div>
      <?= $friend["fullname"] ?>
    </div>
<?php endforeach; ?>
```
<!DOCTYPE html>

```
<html>
   <head>
    <title>Facebook!</title>
   </head>
   <body>
     <div>
       Lauren Carvalho
     </div>
     <div>
       Milo Banana
     </div>
     <div>
     </div>
   </body>
</html>
```
#### <script>postUnflatteringFacebookStatus();</script>

#### ??????????

#### or

\$("#name\_wrapper").html(friend);

```
<?php foreach ($friends as $friend): ?>
   <div>
       <?= htmlspecialchars($friend["fullname"]) ?>
    </div>
<?php endforeach; ?>
```
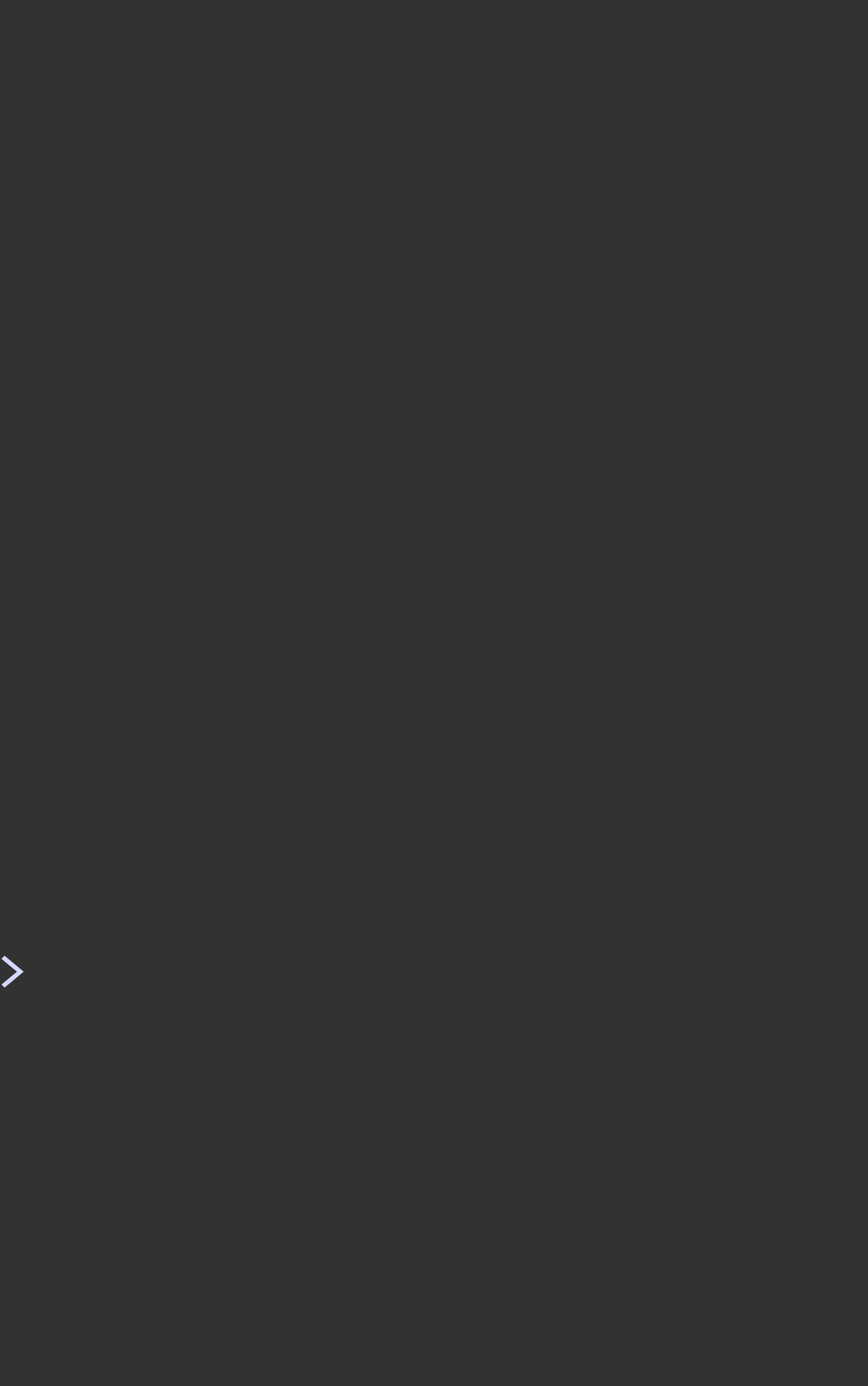

### simple solution

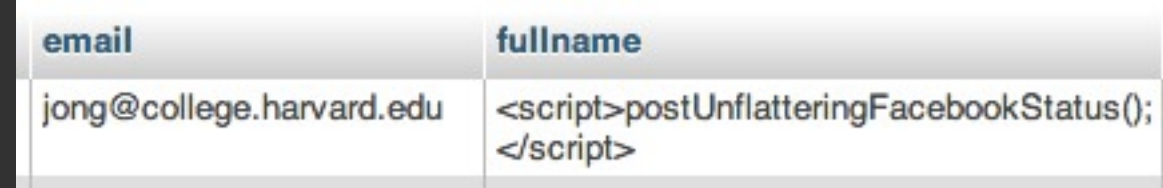